LAMPIRAN Pengumuman Direktur Penyuluhan, Pelayanan, dan Hubungan Masyarakat Nomor PENG-3/PJ.09/2024 tentang Perluasan Kanal Layanan Lupa EFIN

## **Tata Cara Layanan Lupa EFIN Wajib Pajak Orang Pribadi melalui Kanal** *Email*

Wajib Pajak Orang Pribadi mengirimkan permohonan lupa EFIN ke *email* lupa.efin@pajak.go.id dengan menggunakan alamat *email* **Wajib Pajak Orang Pribadi terdaftar** dengan subjek *email*: LUPA EFIN yang mencantumkan:

- 1. NPWP;
- 2. Nama Wajib Pajak;
- 3. Alamat terdaftar;
- **4. Alamat** *email* **terdaftar (***email* **WP OP terdaftar);** dan
- 5. Nomor telepon/*handphone* terdaftar.

Melakukan afirmasi dengan mengetik *"Saya menyatakan bahwa saya adalah wajib pajak yang memiliki hak untuk mengakses informasi yang diminta. Saya bersedia menanggung akibat hukum sesuai dengan ketentuan hukum yang berlaku, apabila di kemudian hari saya terbukti bukan pihak yang memiliki hak".*

Contoh pengisian *email* permohonan lupa EFIN sebagai berikut:

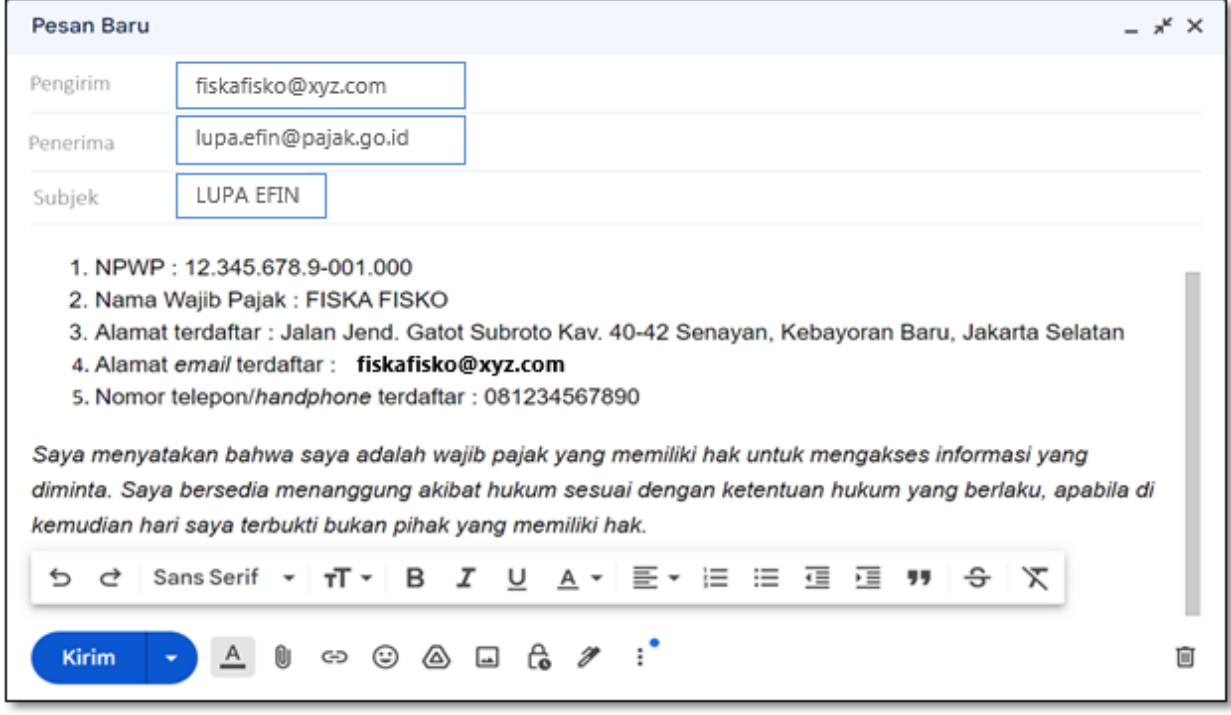

Direktur Penyuluhan, Pelayanan, dan Hubungan Masyarakat

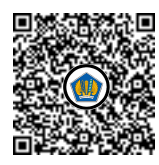

Ditandatangani secara elektronik Dwi Astuti

 $\mathfrak{p}$